, tushu007.com

## << Dreamweaver MX2004>>

- << Dreamweaver MX2004
- 13 ISBN 9787502435356
- 10 ISBN 7502435352

出版时间:2004-7

页数:394

字数:615000

extended by PDF and the PDF

http://www.tushu007.com

Macromedia **Macromedia** 

Dreamweaver Dreamweaver MX 2004  $XML$ 

Dreamweaver MX 2004

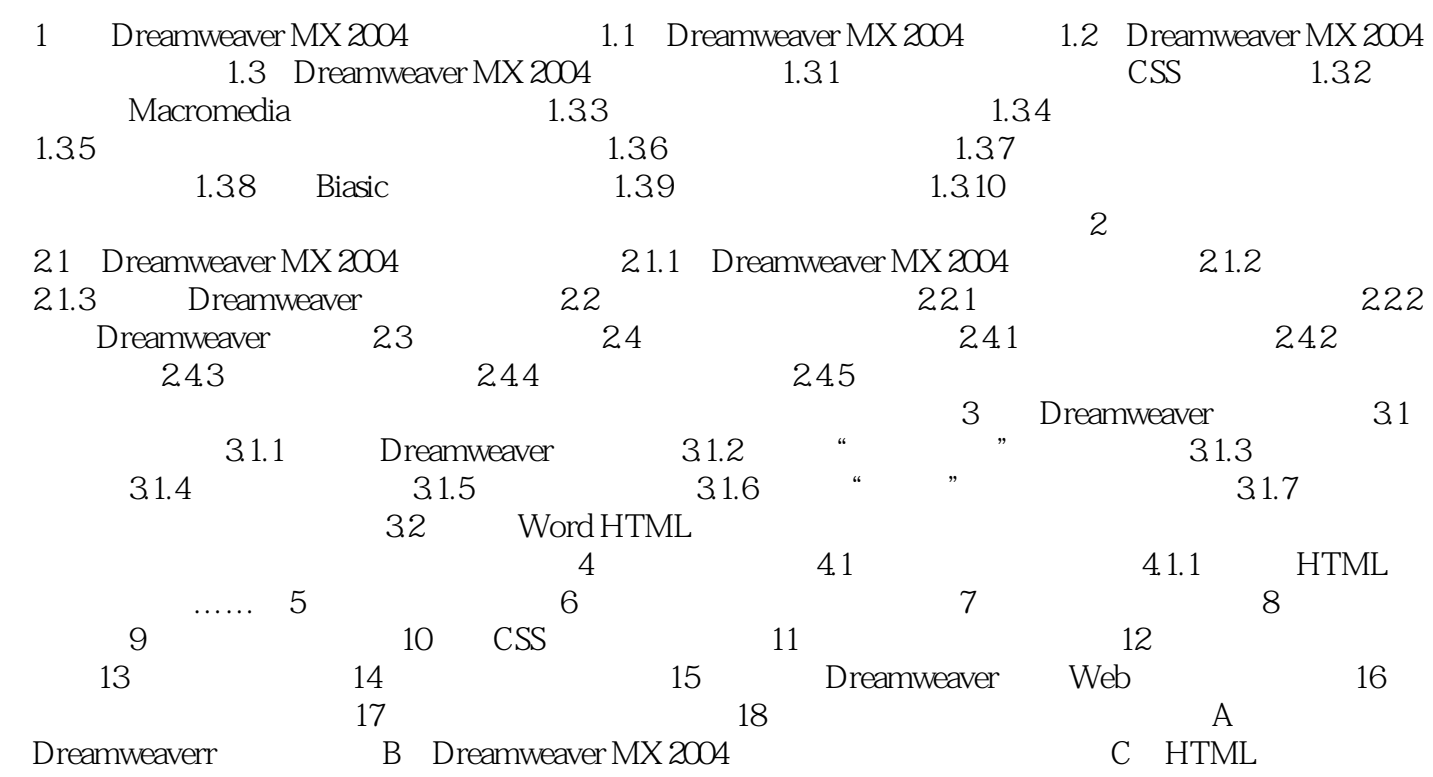

## << Dreamweaver MX2004>>

本站所提供下载的PDF图书仅提供预览和简介,请支持正版图书。

更多资源请访问:http://www.tushu007.com